## NOMBRE:................................................................................................................................(Gestión/Sistemas)

1. a) (**0'5 ptos**) Explica la siguiente afirmación de B. Meyer "…siempre que se declare una rutina (en C++) hay que especificar su política de ligadura: virtual o no. Esta política va en contra del principio de abierto-cerrado …".

b) (**0'5 ptos**) Explica cómo contribuye la herencia a alcanzar los criterios de reutilización del software.

2. Dado el siguiente código Java:

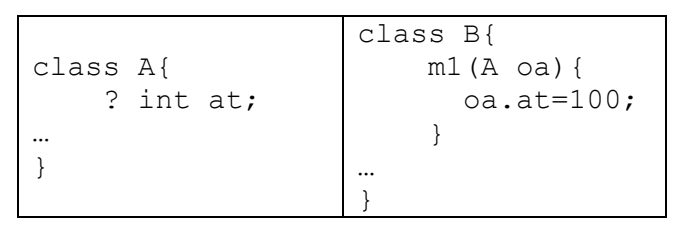

- a) (**0'5 ptos**) ¿Cuál debe ser el nivel de visibilidad del atributo at y la relación entre las clases A y B para que el código anterior sea correcto? Indica todas las posibilidades.
- b) (**0'75 ptos**) Responde a la misma pregunta del apartado a) supuesto el código equivalente escrito en C++ y en Eiffel.
- c) (**0'75 ptos**) Sea la definición del método: m2(){ this.at=100;} que se encuentra en una clase distinta de A. ¿Qué relación debe tener la clase donde se encuentre m2 con la clase A y cuál debe ser el nivel de visibilidad de at para que el código sea correcto?. Especifica todas las posibilidades en Java, C++ y Eiffel.
- 3. Una cola de prioridades describe una estructura de datos donde **los elementos que se almacenan tienen asociada una prioridad de tipo entero**. Los elementos se ordenan de mayor a menor prioridad y en el caso de tener la misma se colocan por orden de inserción. Las extracciones siempre se hacen por la cabeza de la cola. Las **únicas** operaciones disponibles para una cola de prioridades son: **add** (añadir un elemento a la cola); **get** (devuelve el elemento de la cabeza de la cola, sin extraerlo), **remove** (devuelve el elemento de la cabeza de la cola y lo elimina) y **size** (indica el número de elementos de la cola). Sea la clase Eiffel ColaPrioridades una implementación de dicha estructura de datos como sigue:

```
class ColaPrioridades[G] inherit List[G] feature 
     add(elem:G) is 
          local encontrado:BOOLEAN, index:Integer, actual :G 
          do 
              from index:=1, encontrado := false 
              until encontrado=true OR index=size+1 
              loop 
               actual := qet(index);if (actual.prioridad<elem.prioridad) then encontrado:=true 
                else index:=index+1 
              end 
              add(elem,index) 
     end 
     get(elem:G):G is do 
              Result:=getFirst; 
     end 
     remove():G is do 
              Result:=removeFirst; 
     end 
     size():Integer is do 
          Result:=size; 
     end 
end
```
los métodos get(int), getFirst, removeFirst, size, add están definidos en la clase List

a) (**0'5 ptos**) ¿Qué habría que añadir a la definición de la clase ColaPrioridades para que sea correcta y se ajuste a la especificación?

## *PROGRAMACIÓN ORIENTADA A OBJETOS 26/01/2004*

- b) (**1 pto**) Implementar la **clase ColaPrioridades en Java** equivalente a la definición proporcionada en Eiffel comentando todas las diferencias que encuentres entre ambas soluciones. (Nota: la clase LinkedList de Java implementa todos los métodos definidos para la clase List[G]).
- 4. (**1 pto**) Sea el método **boolean intentarTransmitir(LineaTfno l, String msg)** el encargado de enviar un mensaje de texto por una línea de teléfono. Los requisitos para la correcta ejecución del método son que la línea de teléfono esté conectada y que el mensaje no sea nulo. En caso de que se cumplan estas dos cosas, se llamará al método transmitir de la clase LineaTfno que puede fallar por diversos motivos (caída de la línea, sobrecarga, etc.). El método intentarTransmitir reintentará el envió 50 veces, después de las cuales, si no ha habido éxito devolverá un valor false y en caso contrario, notificará que la transmisión se pudo realizar devolviendo un valor true. Implementa el método intentarTansmitir en Eiffel y en Java
- 5. (**0'5 ptos**) Sea exam:LIST[Pregunta] una variable que almacena las preguntas de un examen. Un examen puede estar formado por distintos tipos de preguntas (test, desarrollo, problemas). Implementar una rutina en Eiffel **notaTest(exam:LIST[Pregunta):REAL** que devuelva la nota de las preguntas tipo test sabiendo que se calcula como el número de preguntas acertadas menos el número de preguntas falladas dividido por tres. (Nota: en la clase Pregunta existe un método esCorrecta que devuelve true si la repuesta es correcta y false en caso contrario).
- 6. (**0'5 ptos**) Dadas las clases A, B y C, cuyas declaraciones expresadas en Eiffel aparecen abajo, indica **qué versión se ejecuta** para cada uno de los mensajes que aparecen a la derecha de las declaraciones de las clases. (Utiliza letras griegas para referirte a las distintas implementaciones de las rutinas implicadas).

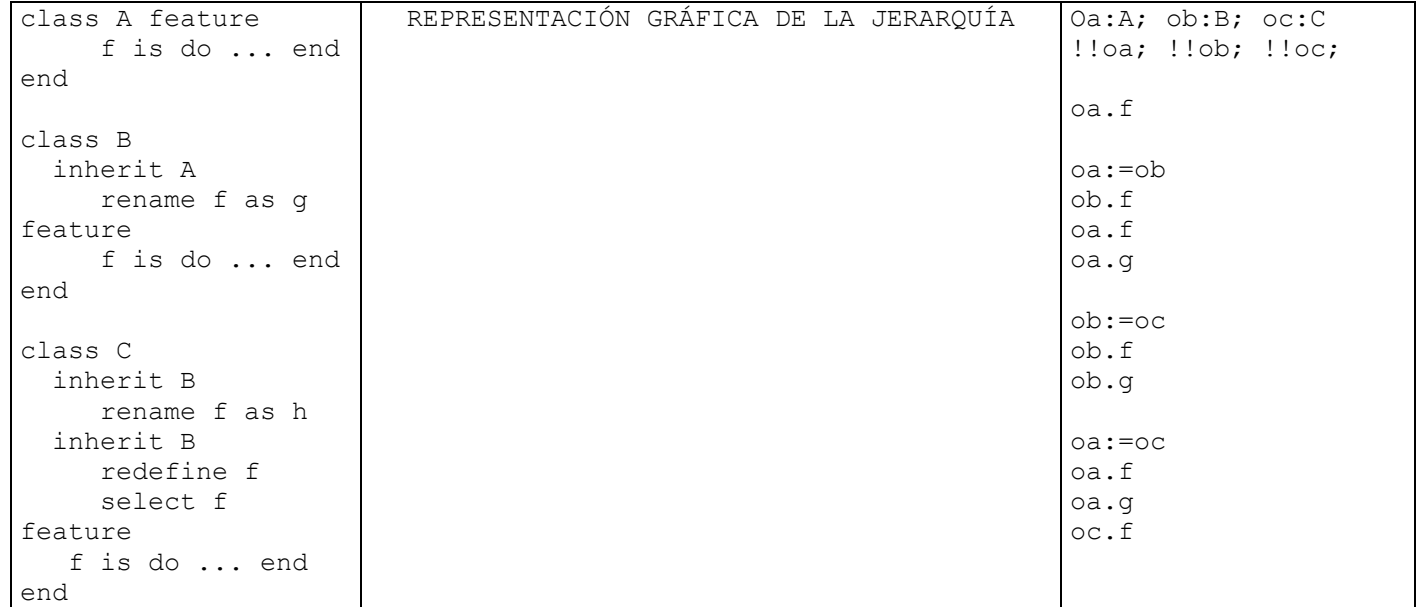

- 7. (**1'5 pto**) Sea la jerarquía de herencia que modela la clase Pegaso como descendiente de las clases Caballo y Pajaro, ambas subclases de la clase Animal. La clase Animal contiene un atributo edad, **compartido** por todas sus subclases y un **método abstracto** sonido que harán efectivo las subclases para indicar el sonido de cada animal, es decir, en la clase Caballo la salida es "relinchar" y en la clase Pajaro es "piar". En el caso de la clase Pegaso, el sonido que emite es el mismo que el del caballo (un pegaso no pía). Especifica la *jerarquía de herencia en C++ y en Eiffel*.
- 8. A partir de la definición de la clase **LINEAL\_ITERATOR[G]** vista en clase
	- a) (**0'5 ptos**) Implementar un iterador denominado **ITERADOR\_ASCENSO** que se encargue de subir el sueldo a todos los empleados de una empresa. El conjunto de empleados se guarda en una colección lineal que se le pasará al iterador en el momento de la creación.
	- b) (**0'5 ptos**) Explica la importancia de las clases parcialmente diferidas para conseguir *código genérico*. Utiliza la implementación del método forEach de Eiffel para apoyar tu explicación.
- 9. (**1 pto**) Implementar el **método forEach para la clase LinkedList** de Java que recorre la colección y ejecuta sobre cada uno de los elementos la acción que se le pasa como parámetro en el momento de invocarlo. Especifica todo lo que sea necesario para utilizarlo para subir el sueldo a todos los empleados de una empresa.